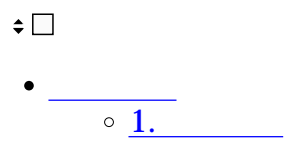

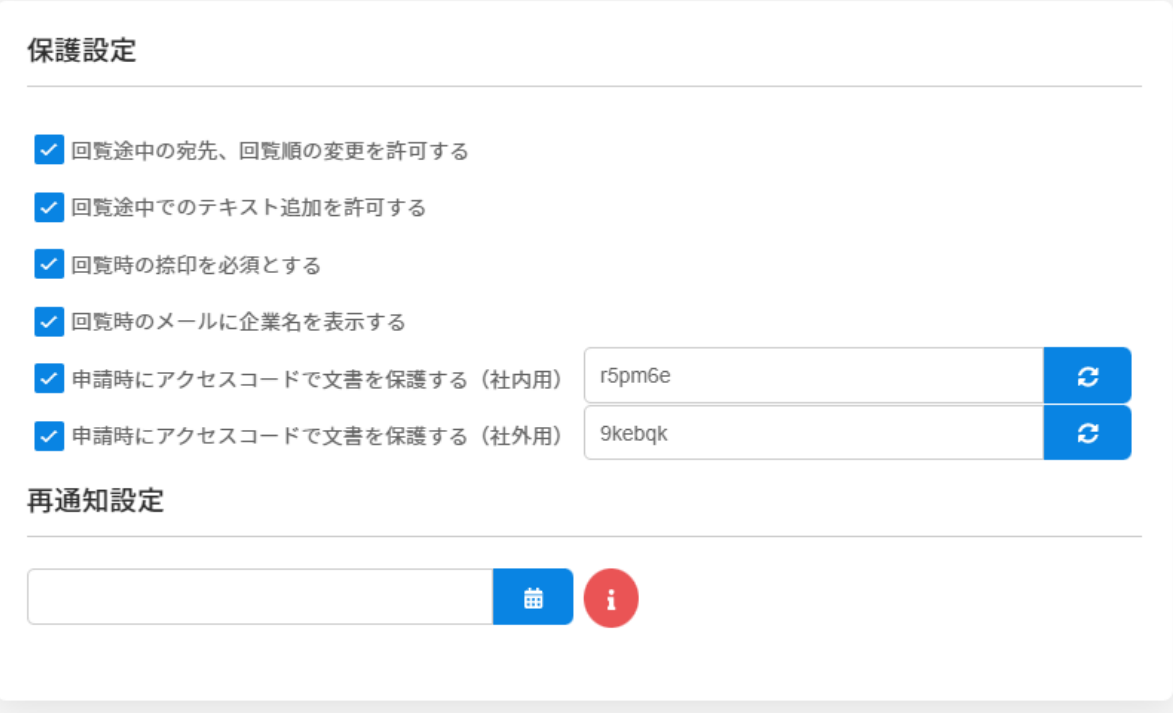

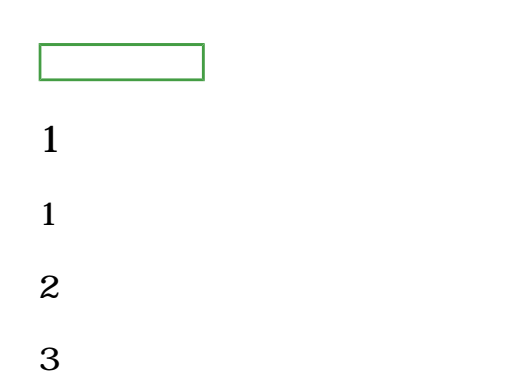

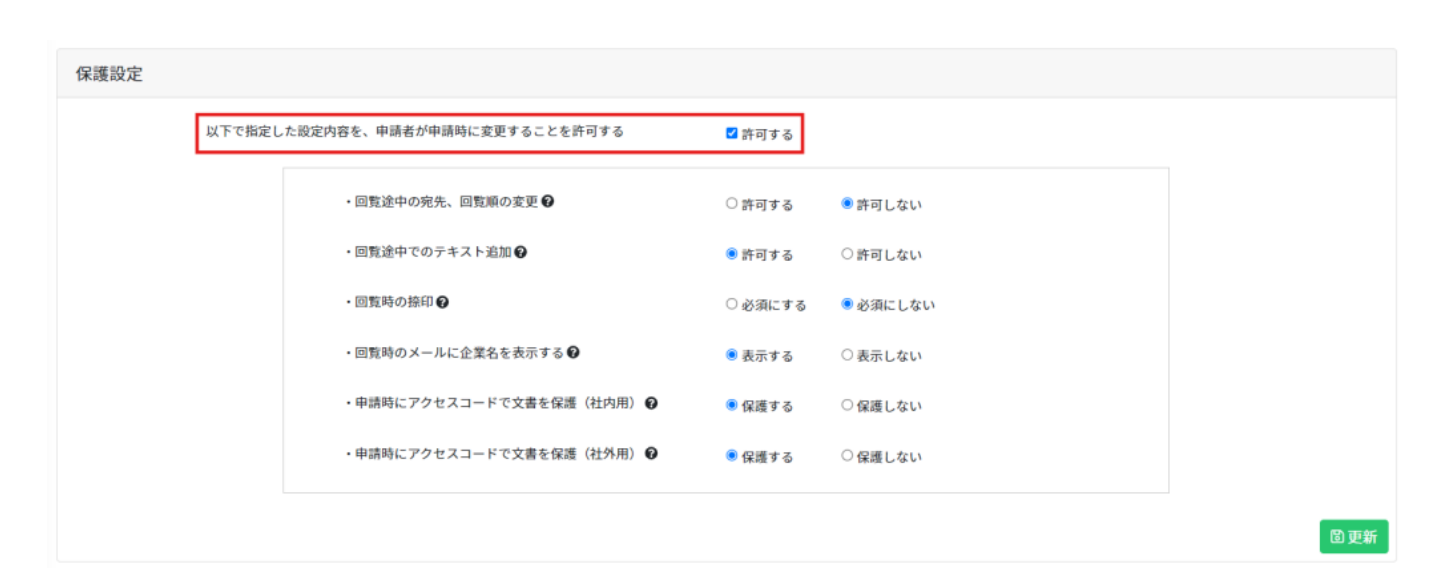

 $4\,$ 

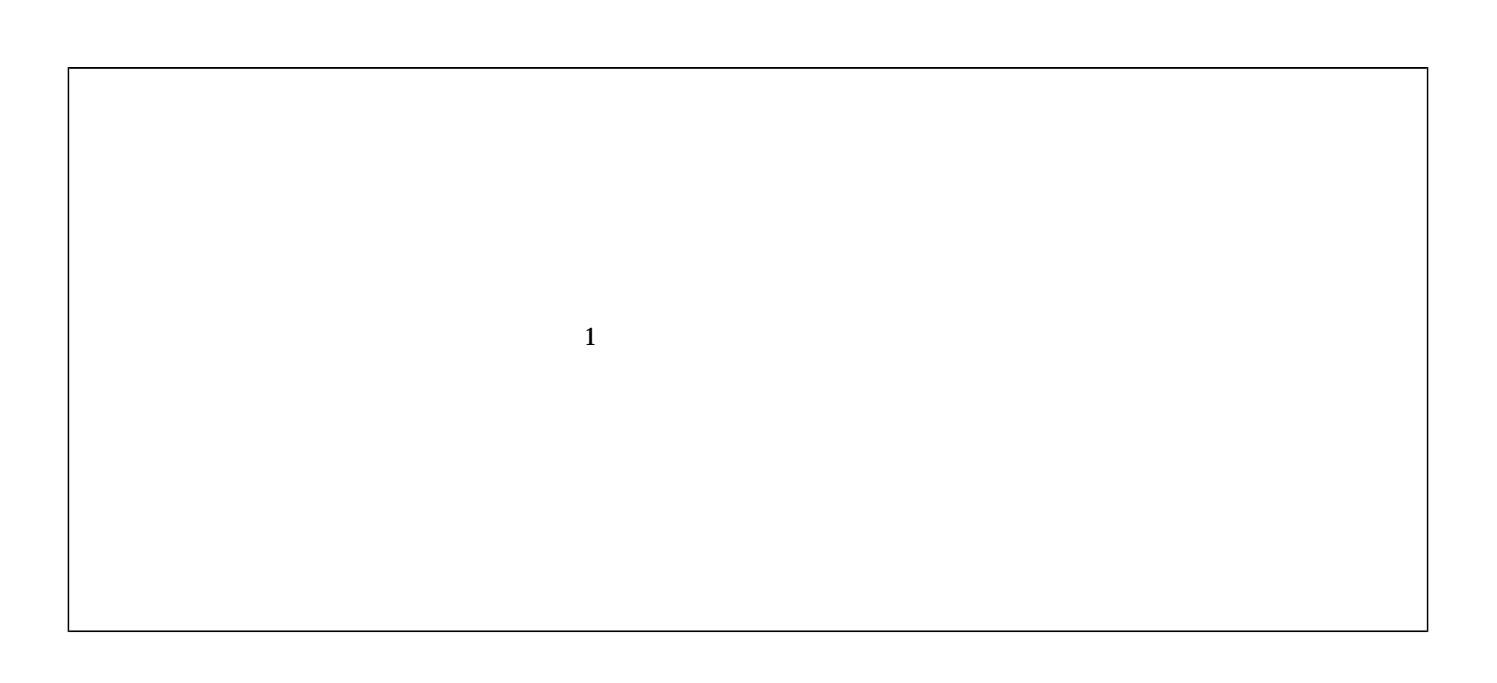